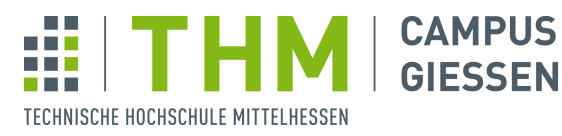

Grundlagen der Robotik

**MNI** 

und Informatik

**MNI** Prof. Dr. Klaus Wüst

## Übungsblatt 2

**Aufgabe 1** In der Robotik benutzen wir als Koordinatensysteme nur *Rechtssy*steme. Rechtssysteme erfüllen folgende Bedingung:

Wenn man die x-Achse auf dem kürzesten Weg in die y-Achse überführt, entsteht ein Drehsinn, der eine Schraube mit normalem (Rechts-)gewinde in Richtung der z-Achse bewegt.

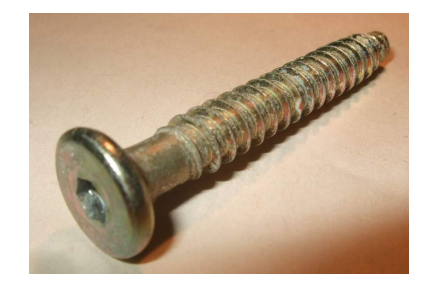

Abbildung 1: Schraube mit Rechtsgewinde

Betrachten Sie die abgebildeten Koordinatensysteme. Welche davon sind Rechtssysteme und damit in der Robotik zulässig?

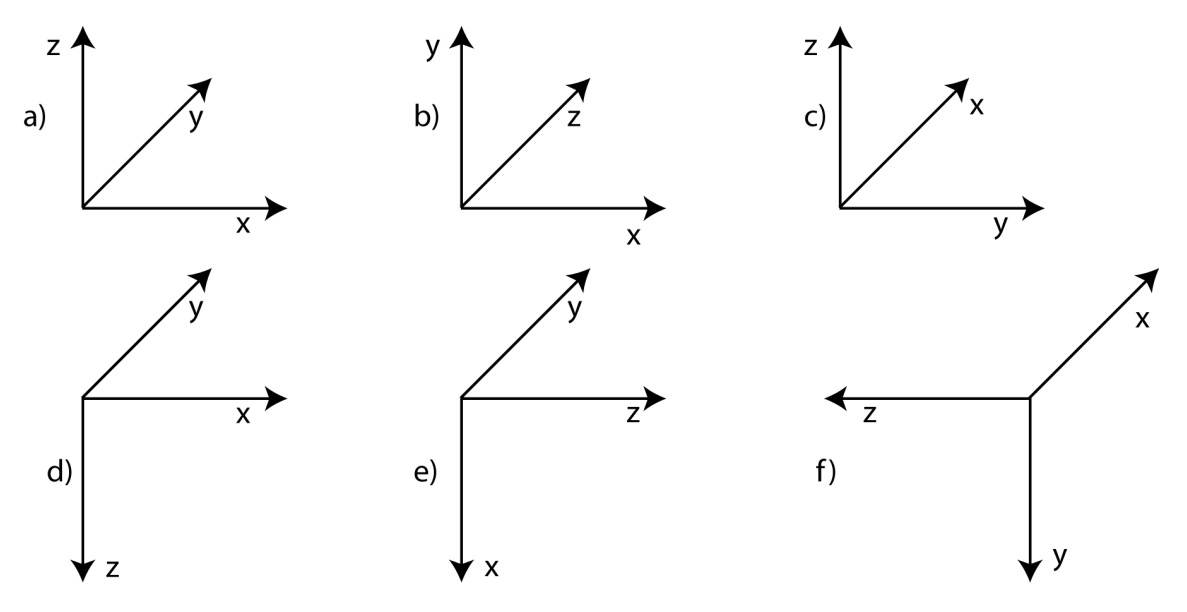

Abbildung 2: Verschiedene Koordinatensysteme

**Aufgabe 2** Ein sechachsiger Industrieroboter soll eine umgekehrte Schlittenkufe von oben (Pfeil) polieren. Formulieren Sie ein Programm in Form einer Anweisungsliste für den Roboter. Gehen Sie davon aus, dass der Roboter zu Beginn in der Homeposition steht und fahren Sie ihn am Ende wieder in die HOME-Position. Die Geschwindigkeit des TCP beim Schleifen soll 1 cm/s sein, der TCP liegt im Zentrum der Polierfläche. Die Punkte können in einer separaten Punktliste beschrieben werden. Sie können wahlweise RAPID (ABB) oder eine Pseudosprache benutzen. Geben Sie alle Bewegungsbefehlen mit folgenden Parametern an:

Zielpunkt, Geschwindigkeit [mm/s], Überschleifzone (keine/Radius), Werkzeug

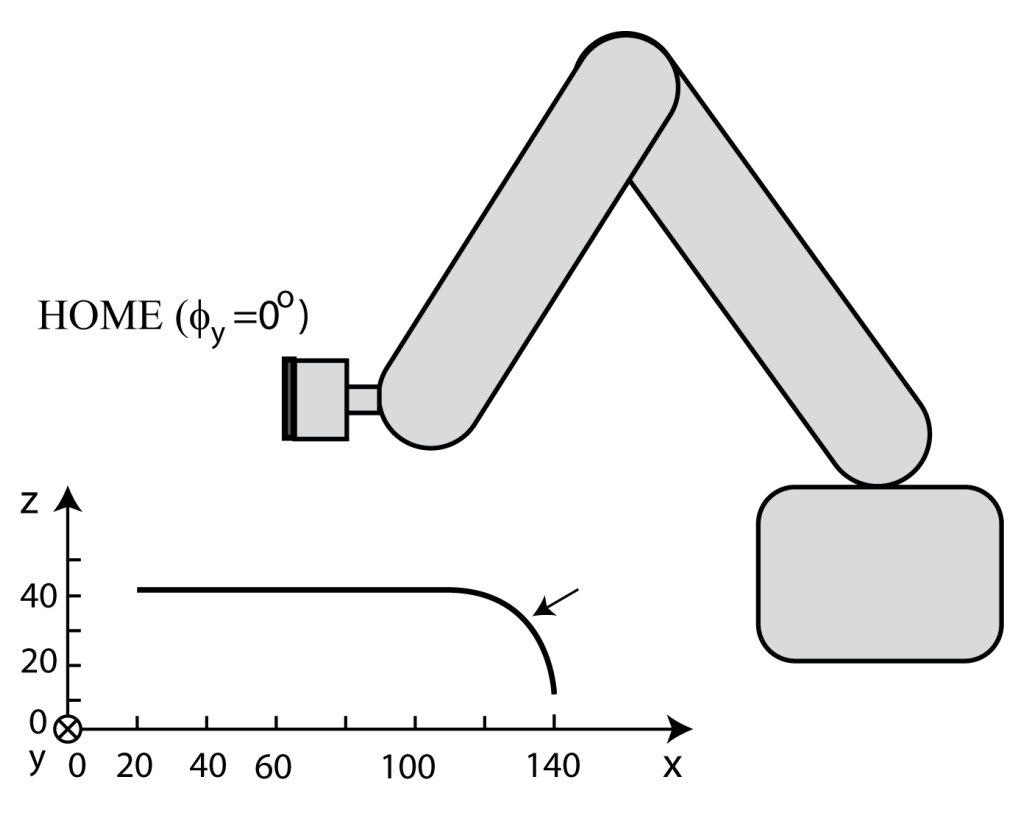

Abbildung 3: Roboterstation zur Bearbeitung einer Kufe

## **Aufgabe 3**

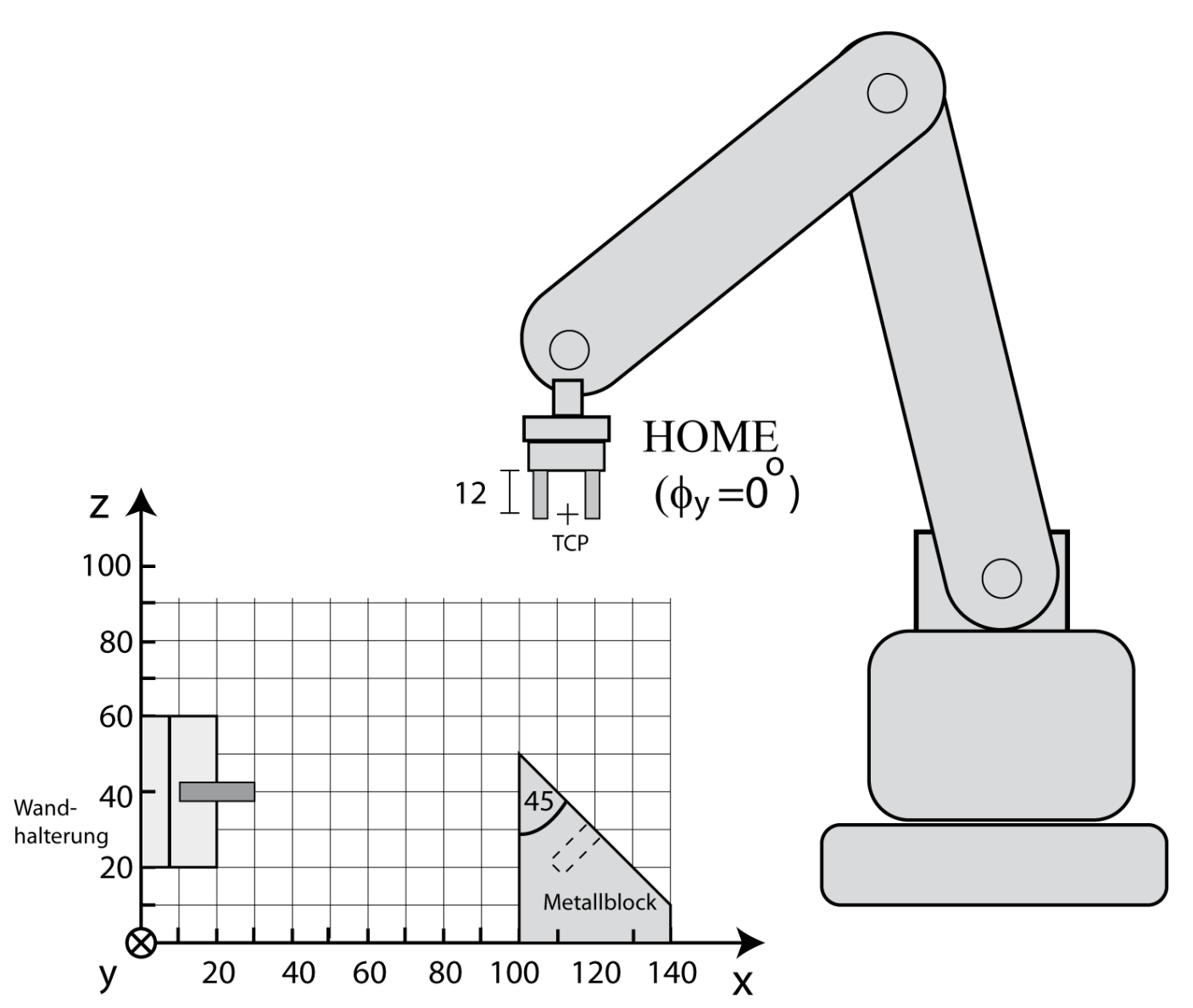

Ein sechachsiger Industrieroboter soll einen Bolzen aus einer Halterung entnehmen und in eine Sackbohrung an einem Metallblock einsetzen. Wenn der Bolzen weit genug in die Bohrung geführt ist, gleitet er weiter bis zum Ende. Der Roboter soll zu Beginn und am Ende in der Homeposition stehen. Der TCP liegt genau zwischen den Backen des Greifers. (siehe Bild) Für die Halterung und die Bohrung ist y=0.

Für diesen Arbeitsgang wird folgendes Roboterprogramm geschrieben (RA-PID):

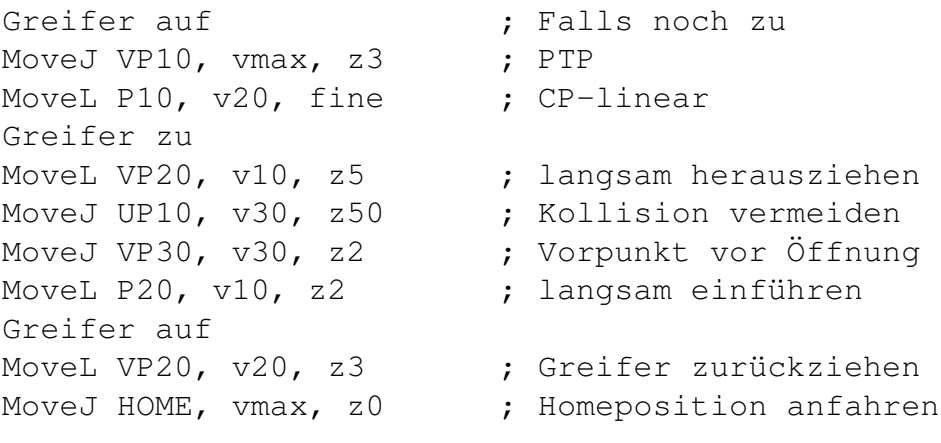

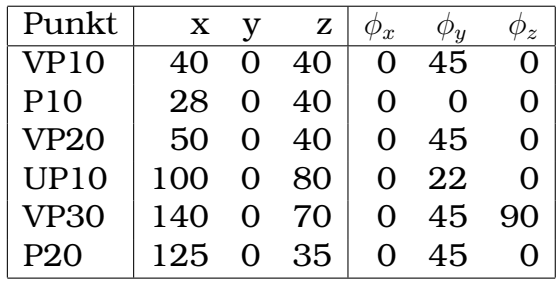

## Punkteliste

a) Sehen Sie das Programm genau durch! Wo liegen Fehler vor?

b) Welche Koordinatensysteme sollten beim Einteachen benutzt werden?